### **ATELIERS** EVIRIS **ATIONS**  $\blacksquare$ **LE GRAND-BORNAND DU 29 JUIN AU 1ER JUILLET**

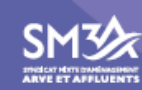

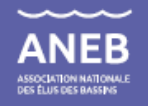

## **FORUM** *Présentation en amphi*

### **Relevés post événements : SCOUT & CRISI**

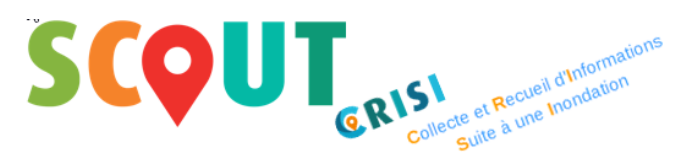

### Système de COllecte Universel de Terrain

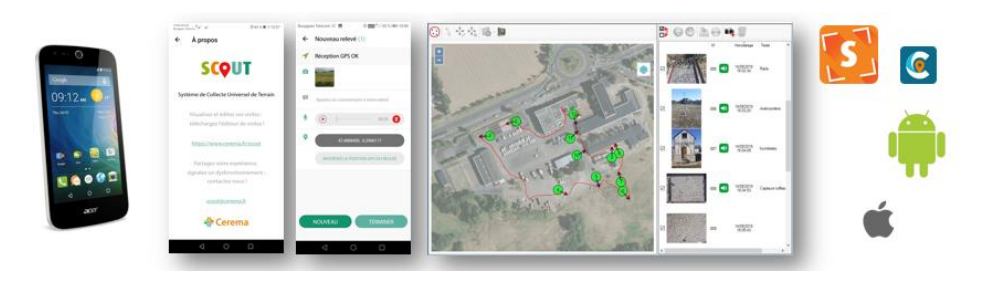

**INTERVENTION DE : Jean-Michel SIGAUD - Cerema**

 $\sim$ **RÉPUBLIQUE FRANCAISE** Liberté Égalité Fraternité

**Soutiens et partenaires** 

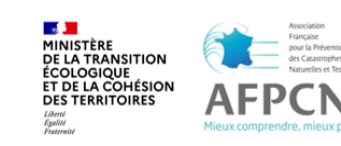

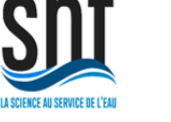

1

**Co-organisés par** 

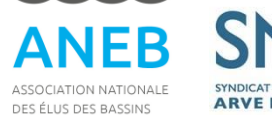

SYNDICAT MIXTE D'AMÉNAGEME **ARVE ET AFFLUENTS** 

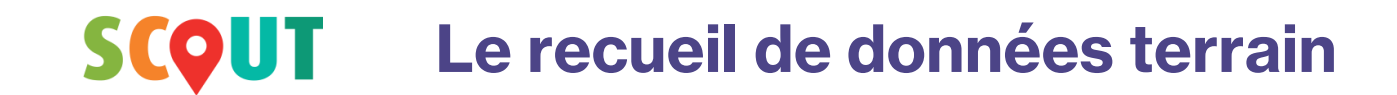

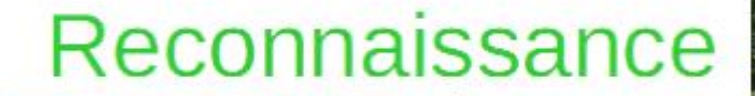

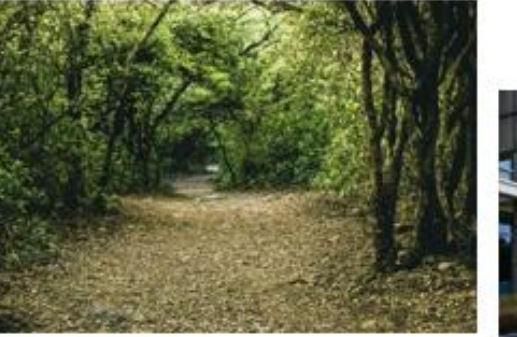

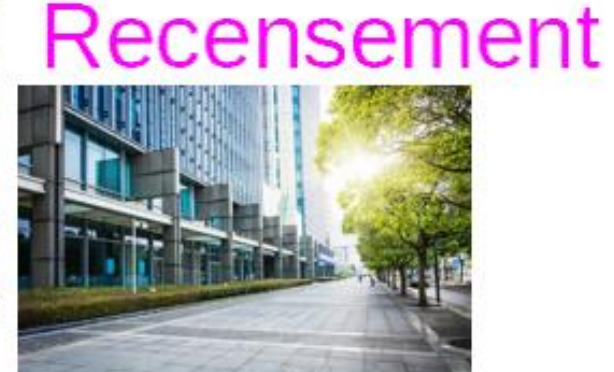

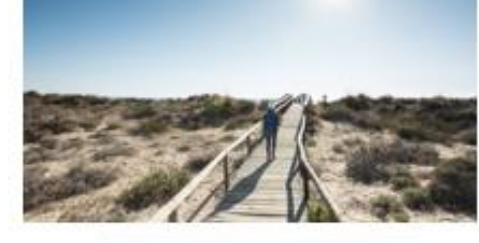

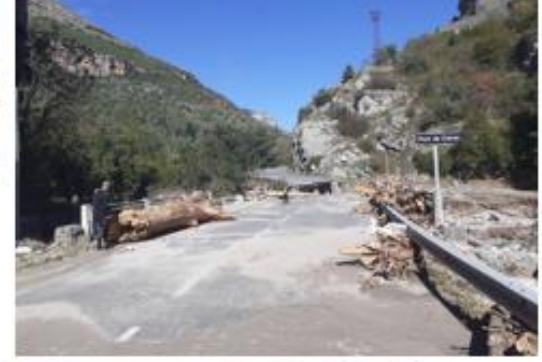

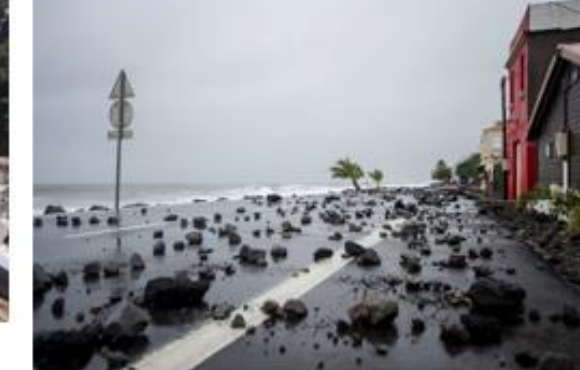

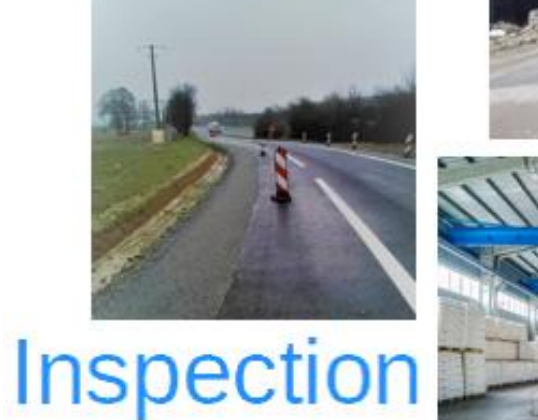

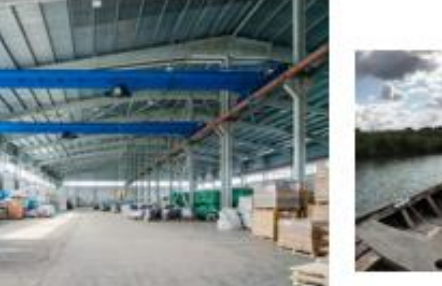

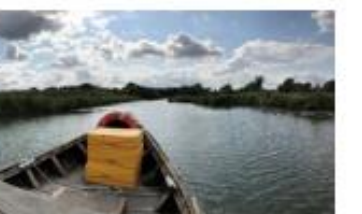

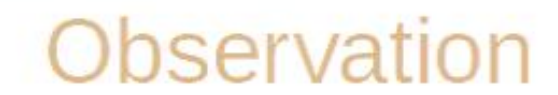

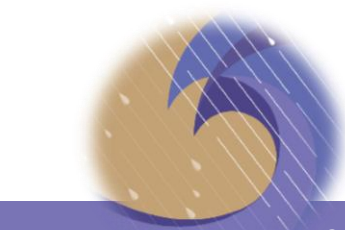

Ateliers PREVIRISQ Inondations 2022

### **SCQUT Les écueils de la Collecte et de l'exploitation des données**

## **Sur le terrain**

Outils variés et conditions parfois (très) défavorables

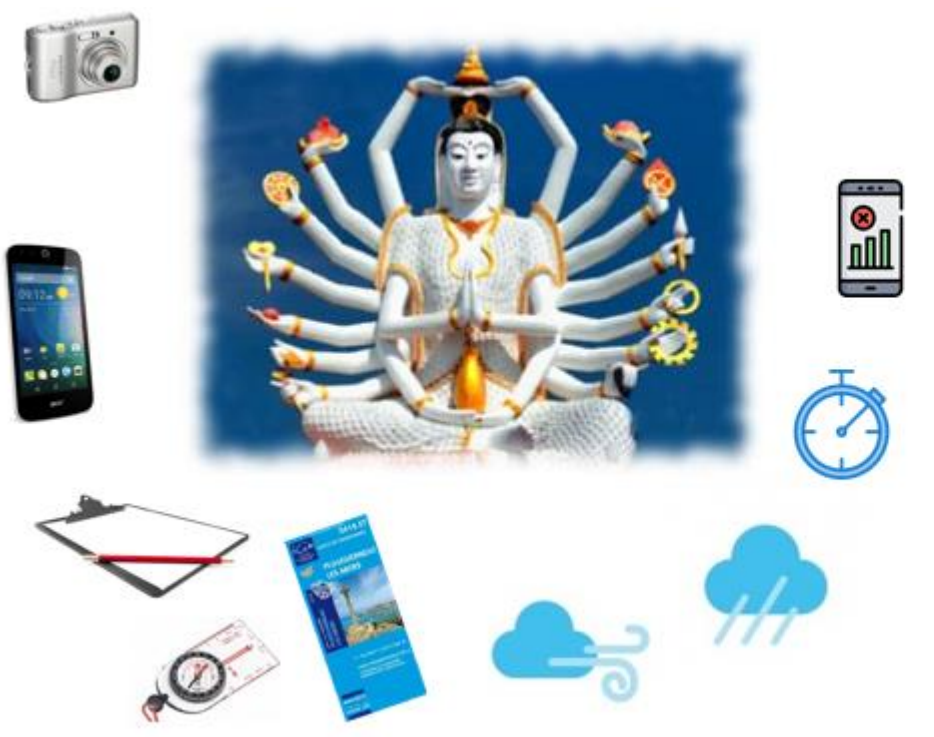

### **Après le recueil : au bureau**

Nombreux éléments à agréger et à (re)saisir

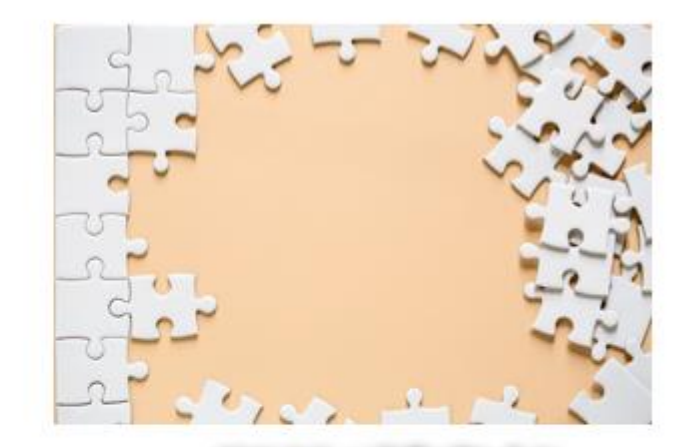

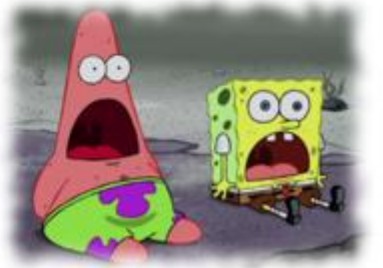

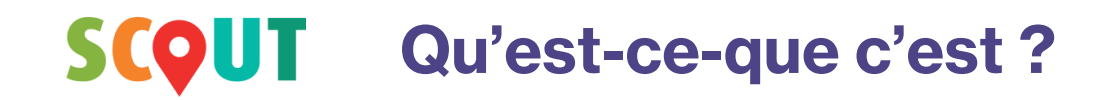

### **Une application pour les visites de terrain**

Smartphones & Tablettes **Faciliter le travail sur le terrain**

### **Un logiciel d'édition post-visite**

PC Windows (fixe ou portable)

### **Faciliter l'exploitation des relevés**

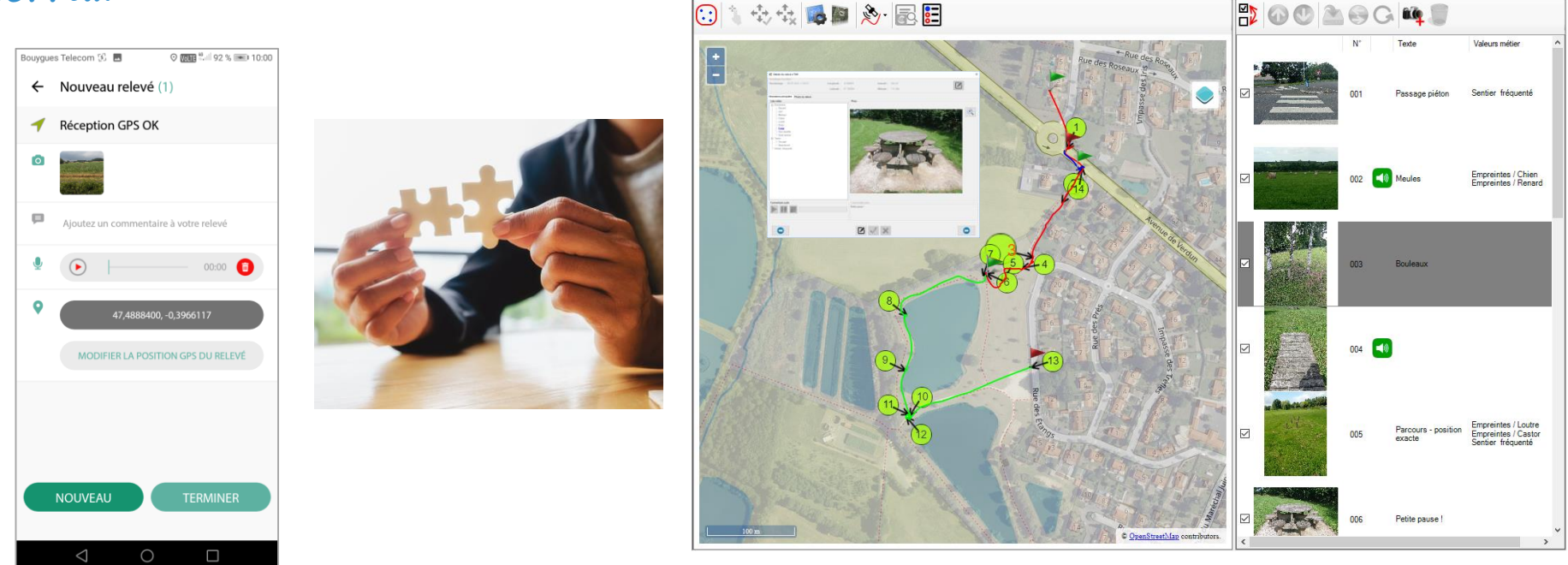

**Consacrer plus de temps à l'expertise !**

Ateliers PREVIRISQ Inondations 2022

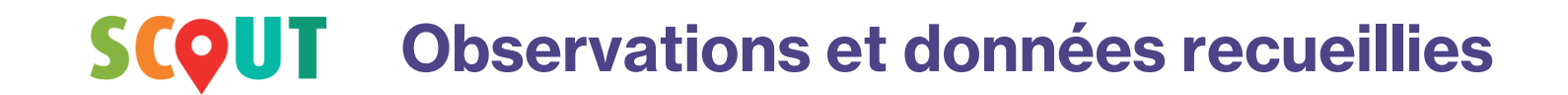

## Pour chaque relevé :

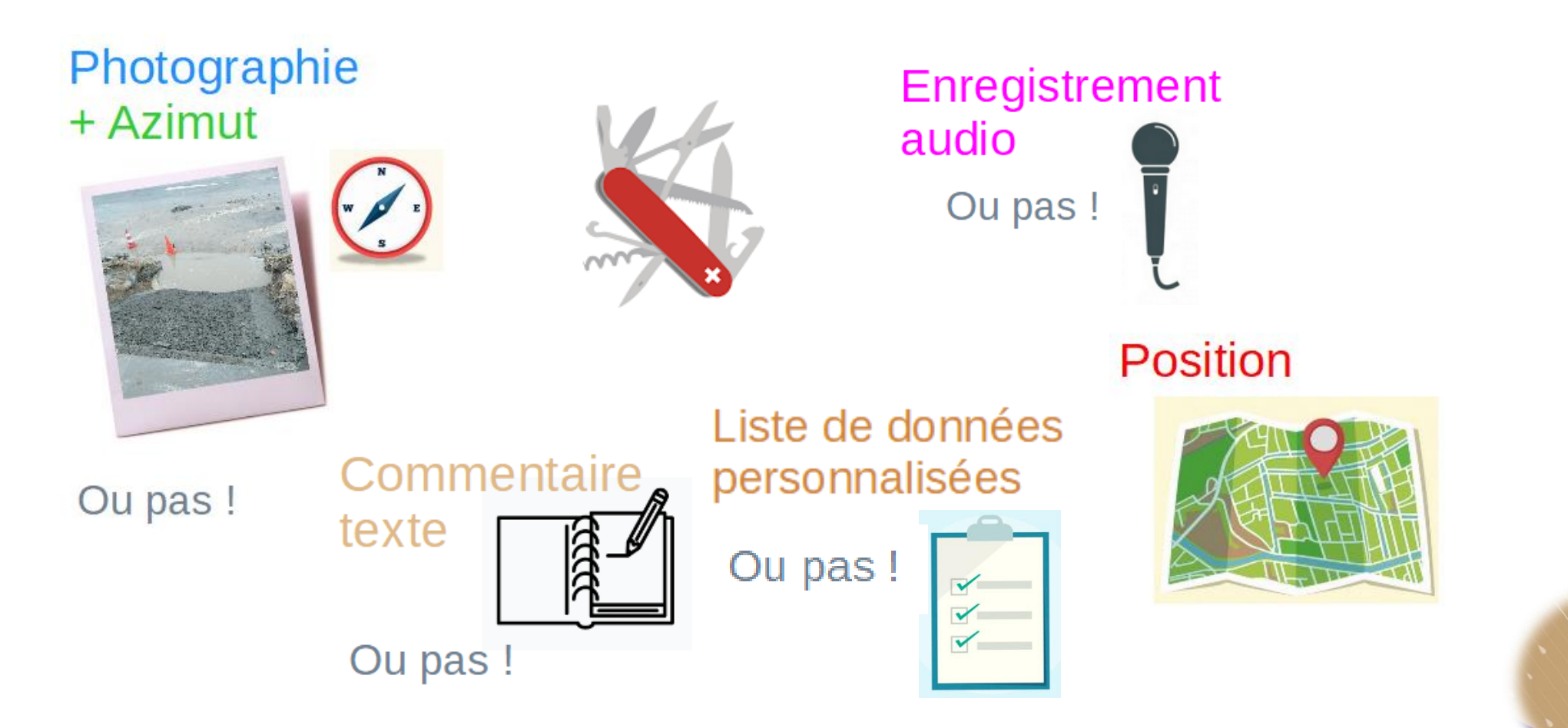

Ateliers PREVIRISQ Inondations 2022

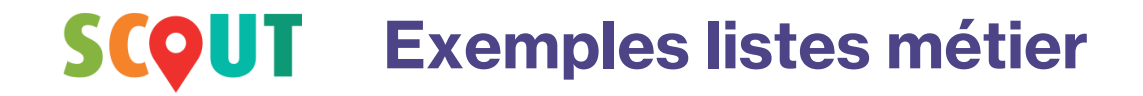

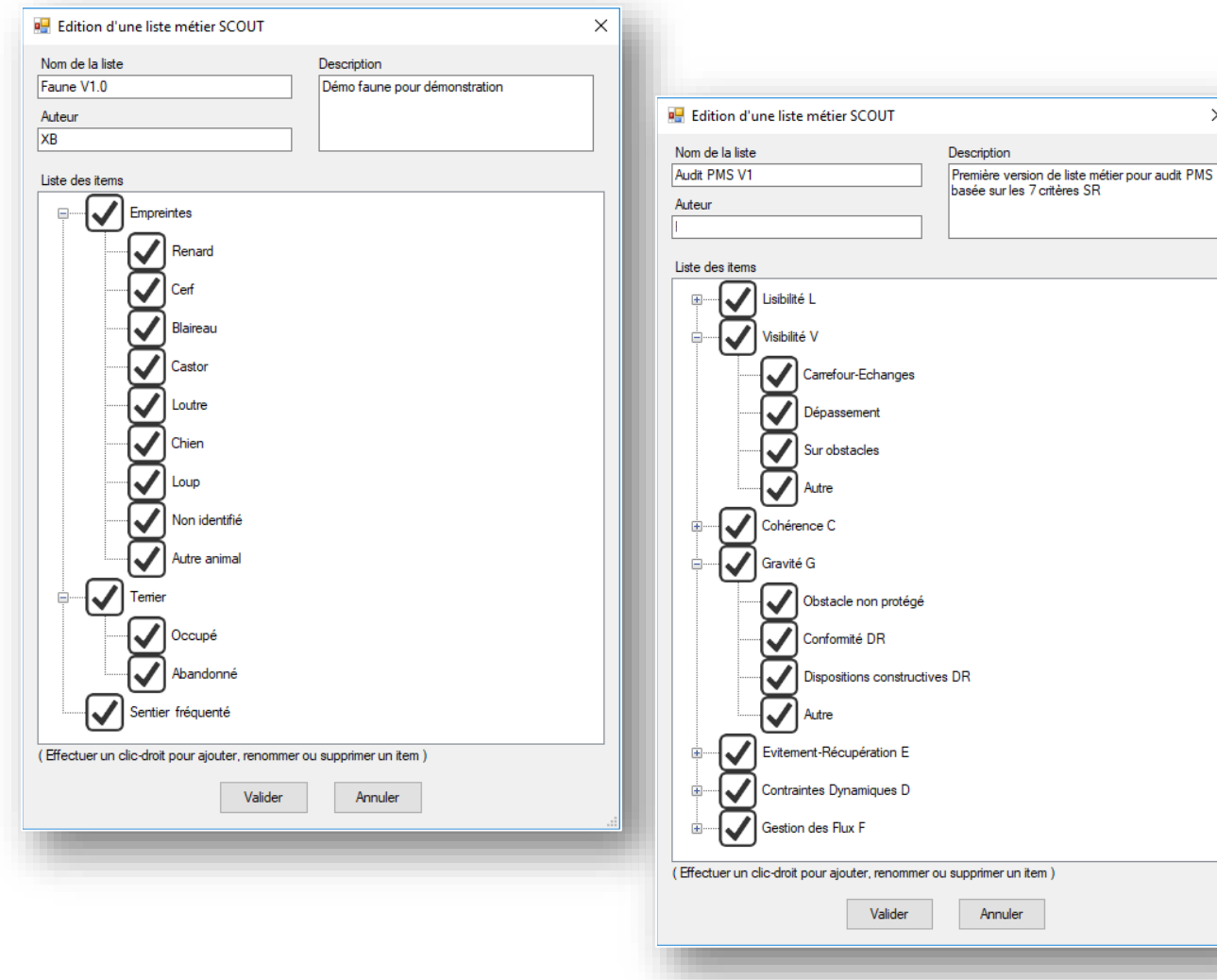

Liste de données personnalisées

Ou pas!  $\mathbf{r}$ 

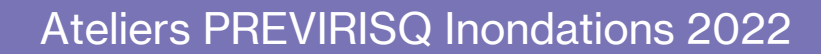

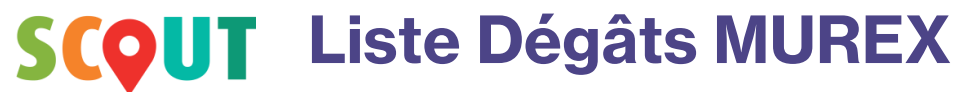

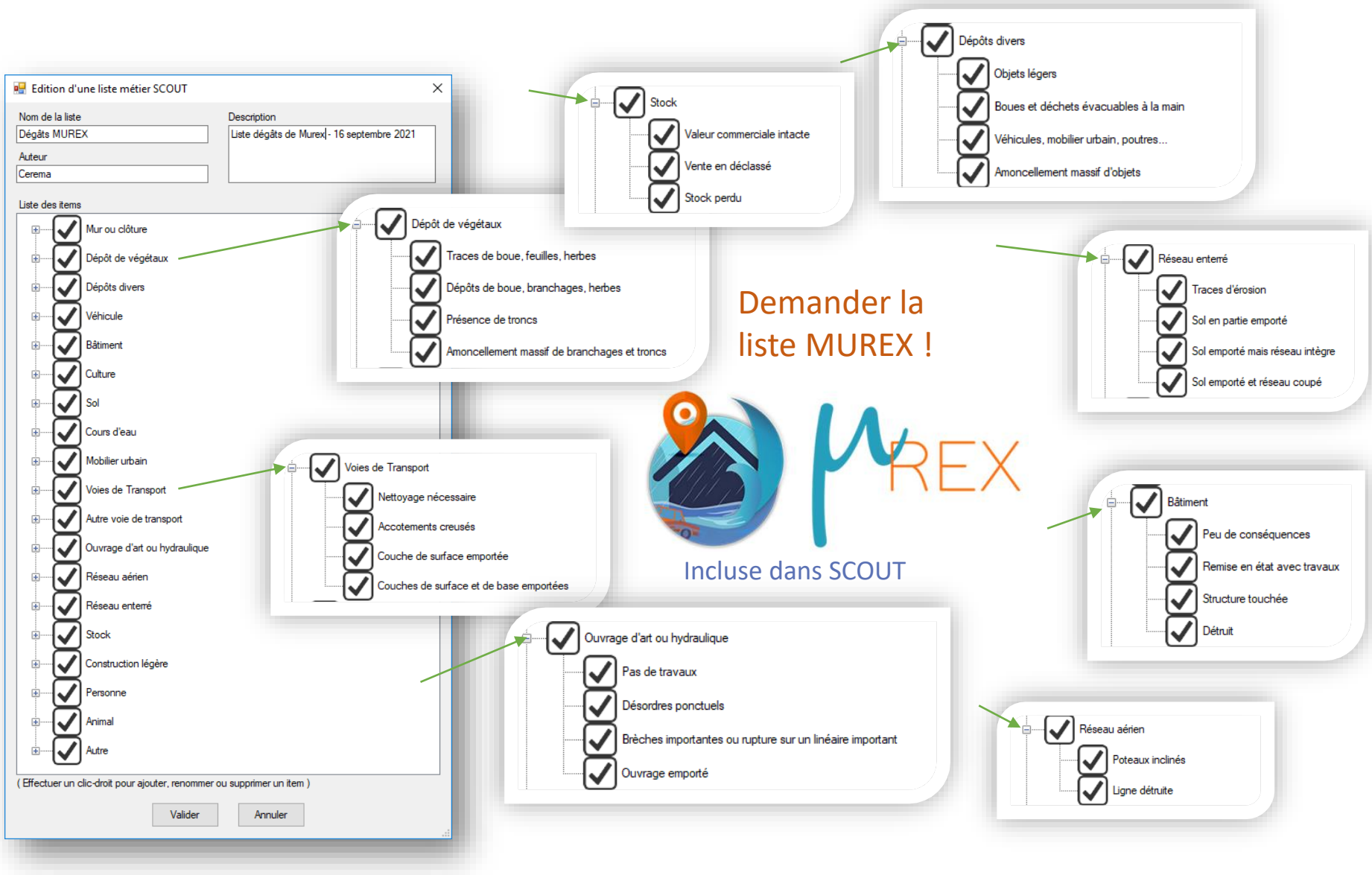

Ateliers PREVIRISQ Inondations 2022

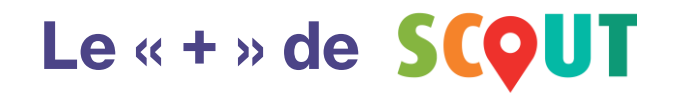

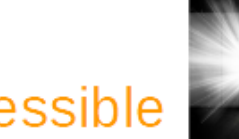

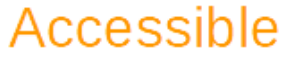

- Téléchargeable gratuitement

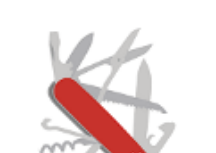

- Polyvalent
- Utilisable pour de nombreuses applications métier
- $\sim$  Facile « à partager »

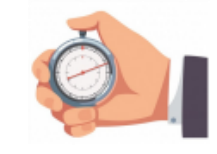

## Très simple d'utilisation

- Pas de pré-requis
- Pas de formation spécifique

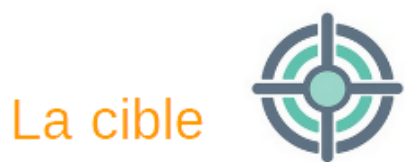

**Agents ayant besoin** ×. d'un outil simple ! pour réaliser des collectes élémentaires

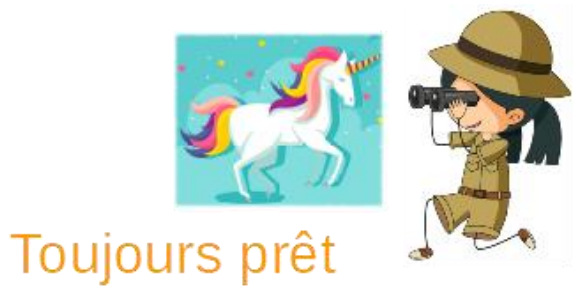

Collectes d'opportunité ?!  $\mathcal{C}$ 

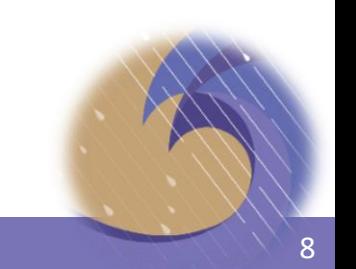

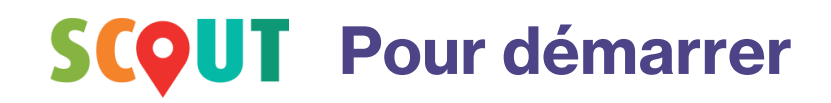

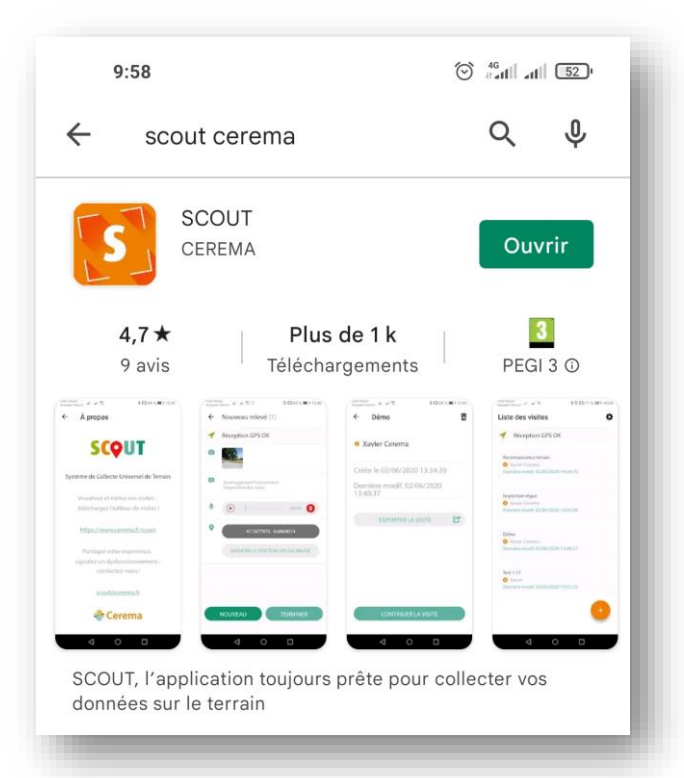

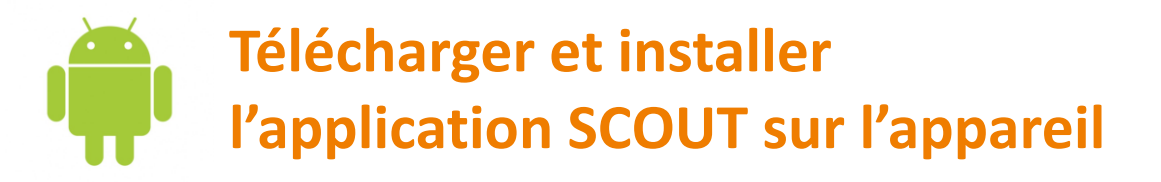

Depuis le Play Store : Taper « SCOUT Cerema »

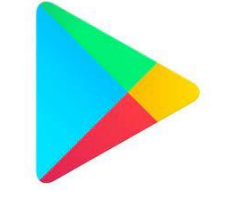

Pas de compte Play Store ? Possibilité de demander le fichier d'installation (.APK)

Version iOS bientôt disponible

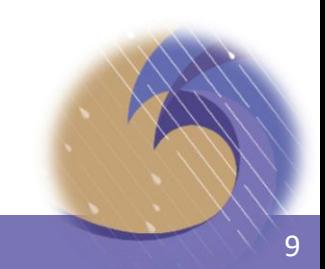

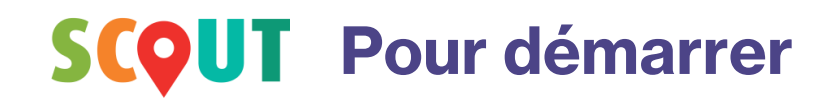

### **Télécharger et installer l'éditeur de visites sur votre PC**

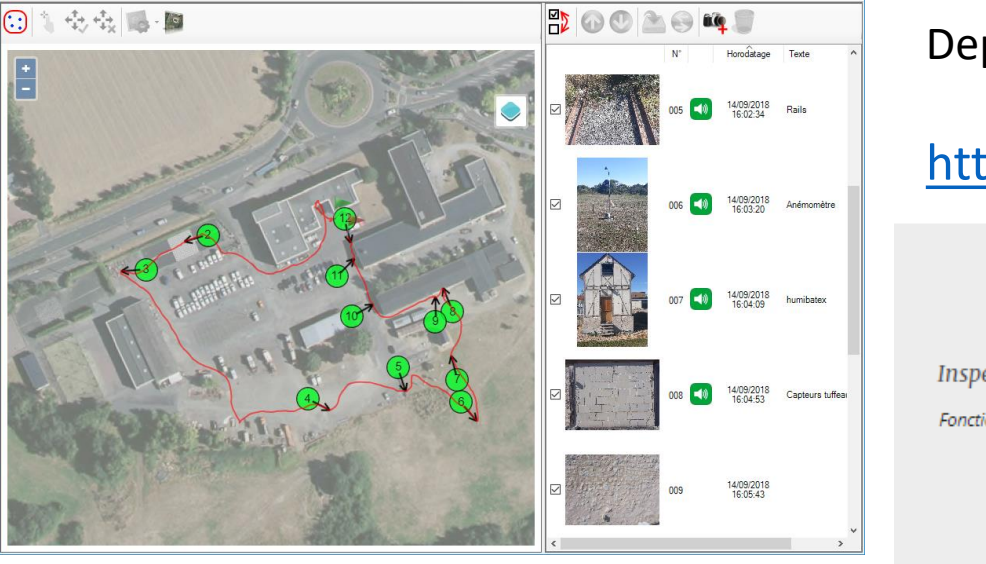

Depuis la page web SCOUT : <https://www.cerema.fr/scout> TÉLÉCHARGEZ L'APP & L'ÉDITEUR Inspection, reconnaissance ou collecte de données, SCOUT facilite vos visites de terrain ! Fonctionne sous Android (version 5.1 minimum) téléphone ou tablette. Editeur de traitement compatible windows 10 Nouvelles versions disponibles depuis le 02/07/2020 Editeur pour<br>Windows 10 Disponible sur **Android** 

### Décompresser et exécuter le fichier

« setup.exe » :

CRISI **Collecte et Recueil d'Informations** Suite à une Inondation

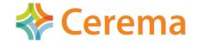

Collecte d'informations sur le terrain suite à une inondation Guide méthodologique

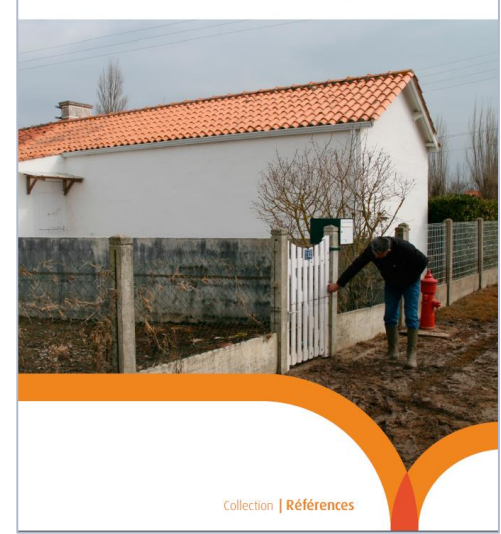

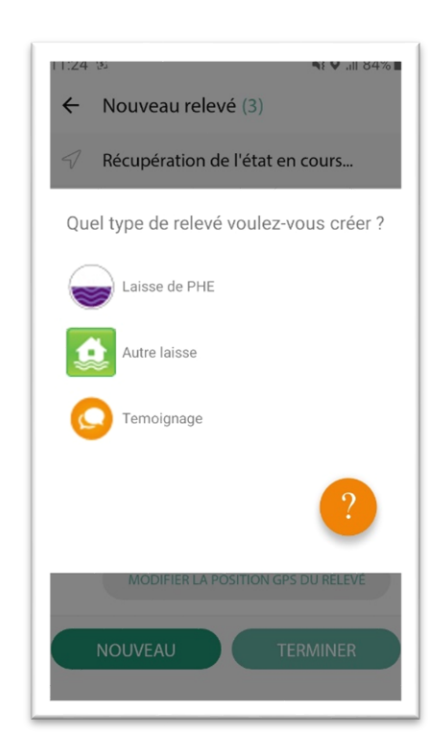

Type de visite spéciale de SCOUT

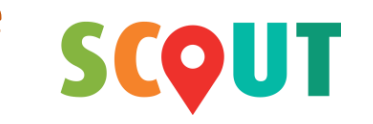

Compatible

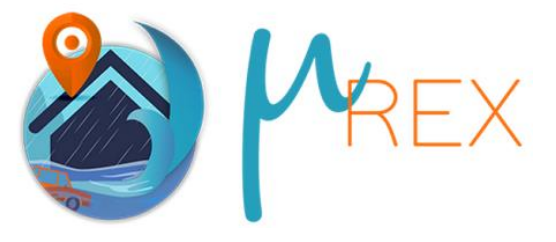

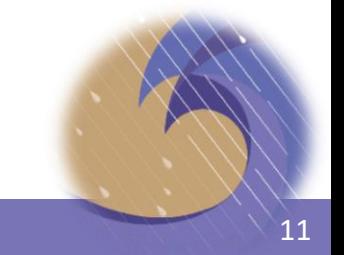

Ateliers PREVIRISQ Inondations 2022 11 12 12 13 14 15 16 17 17 17 18 19 19 11 12 12 13 14

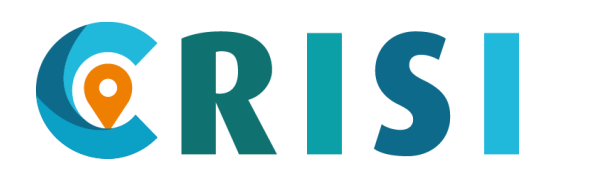

## Type de relevé : Laisse de PHE

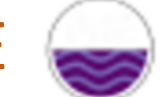

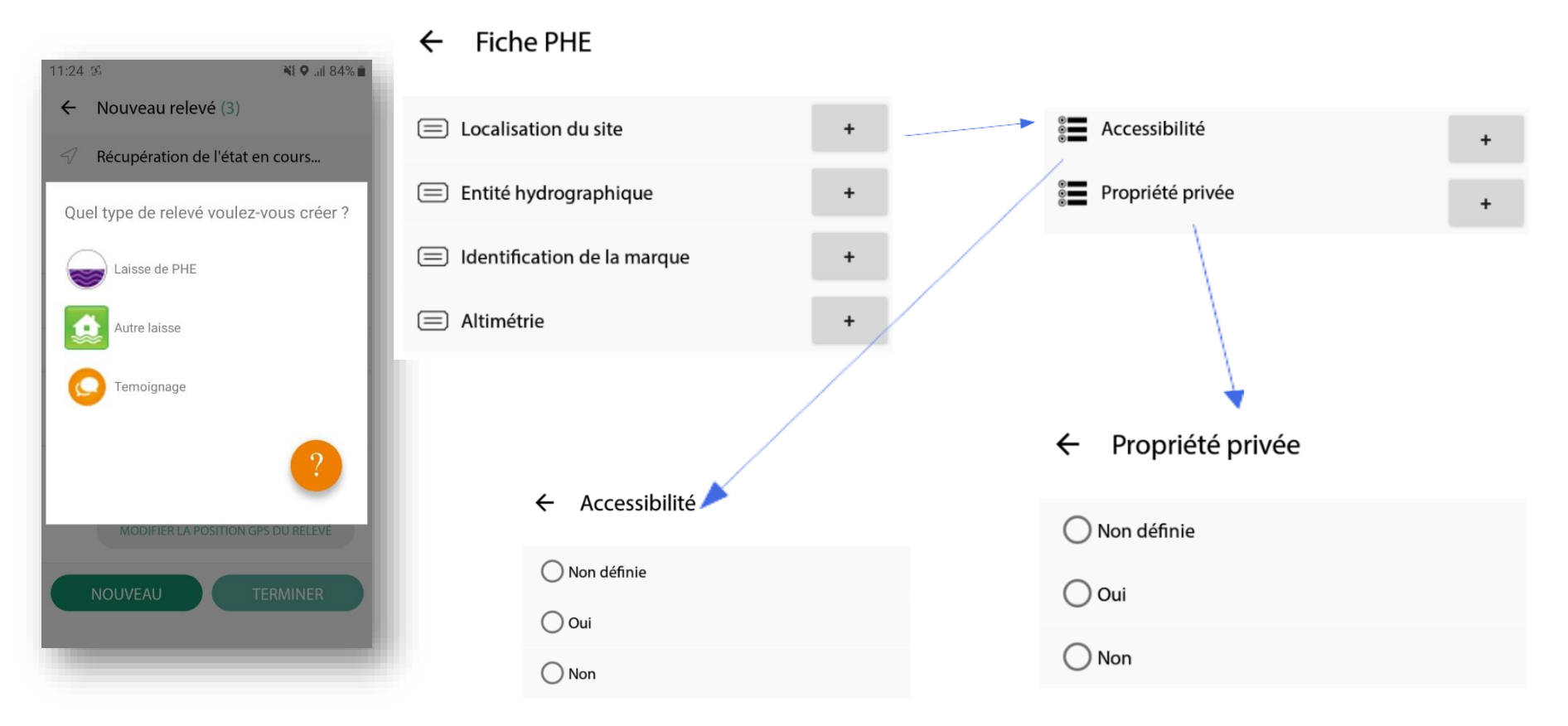

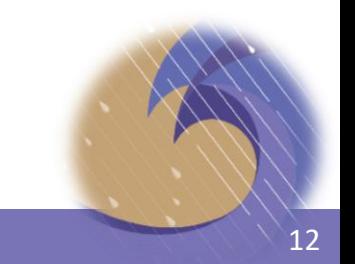

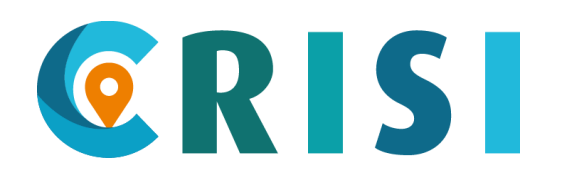

## Type de relevé : Laisse de PHE

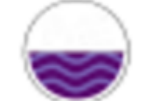

#### **Fiche PHE**  $\leftarrow$

#### Entité hydrographique  $\leftarrow$

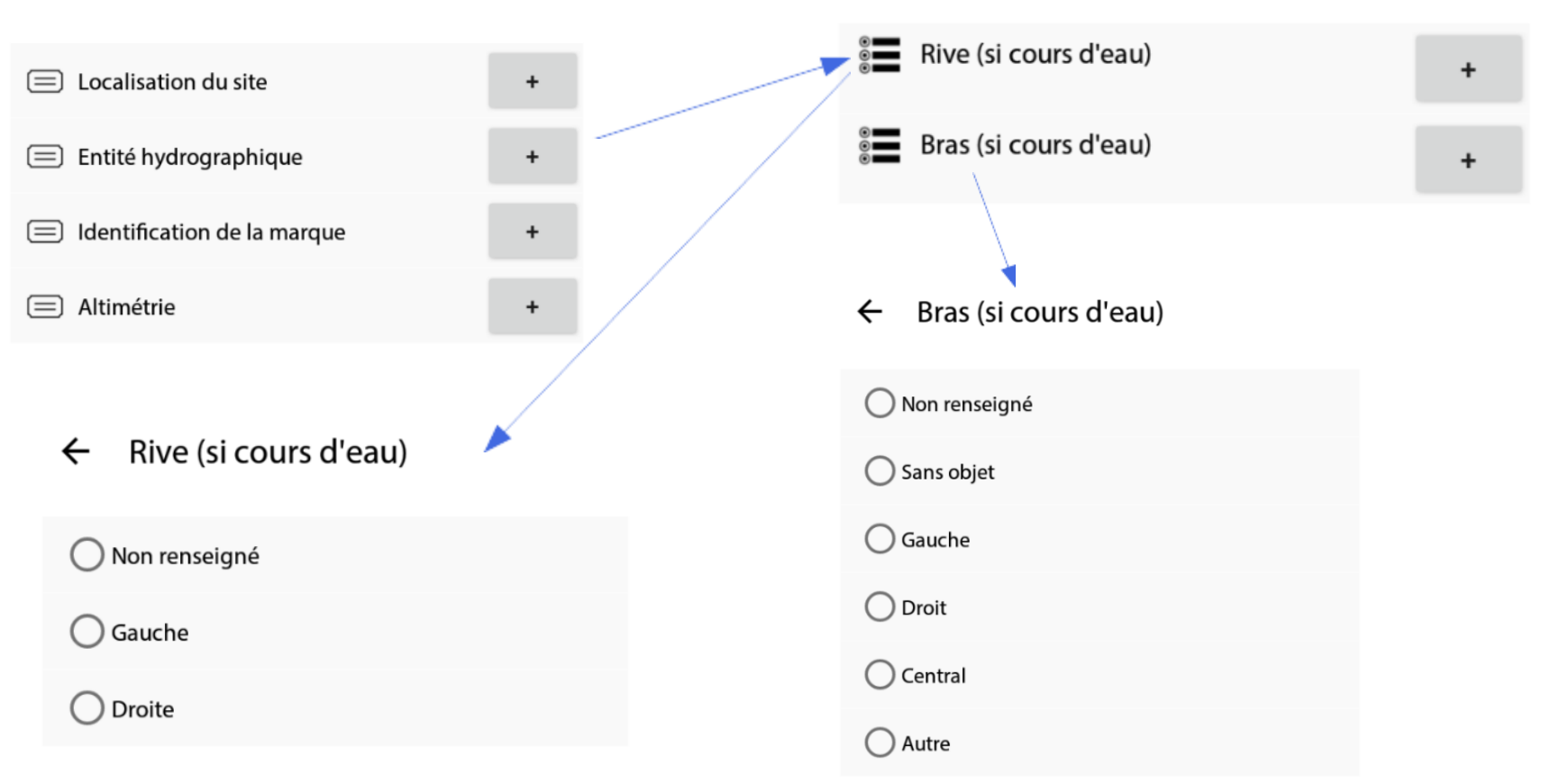

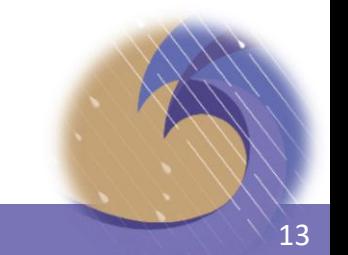

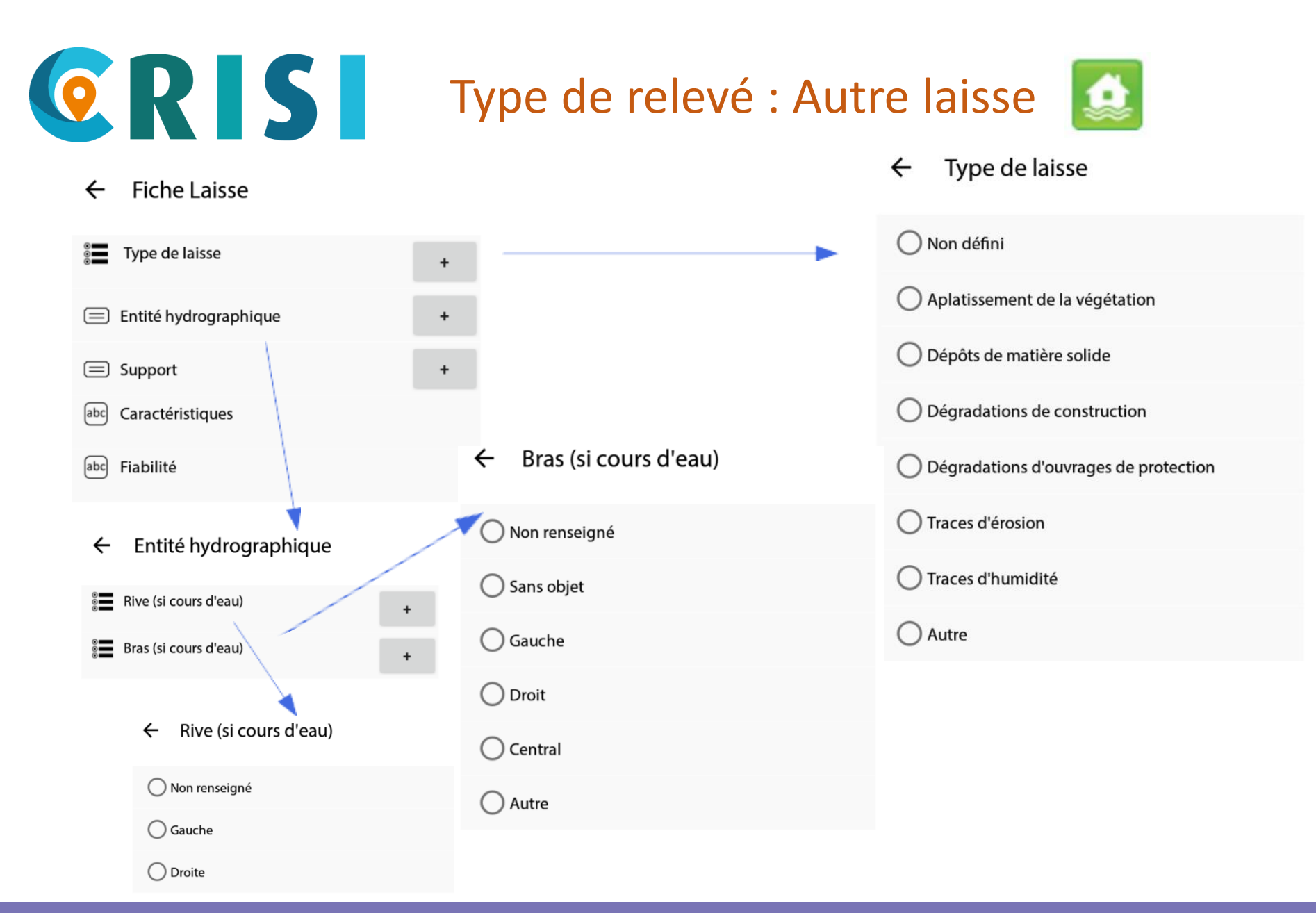

### Ateliers PREVIRISQ Inondations 2022 1999 12:00 12:00 14:00 14:00 14:00 14:00 14:00 14:00 14:00 14:00 14:00 14:00 14:00 14:00 14:00 14:00 14:00 14:00 14:00 14:00 14:00 14:00 14:00 14:00 14:00 14:00 14:00 14:00 14:00 14:00 1

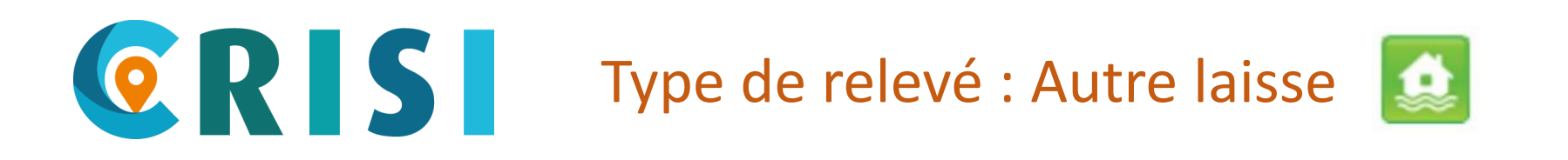

#### $\leftarrow$ **Fiche Laisse**

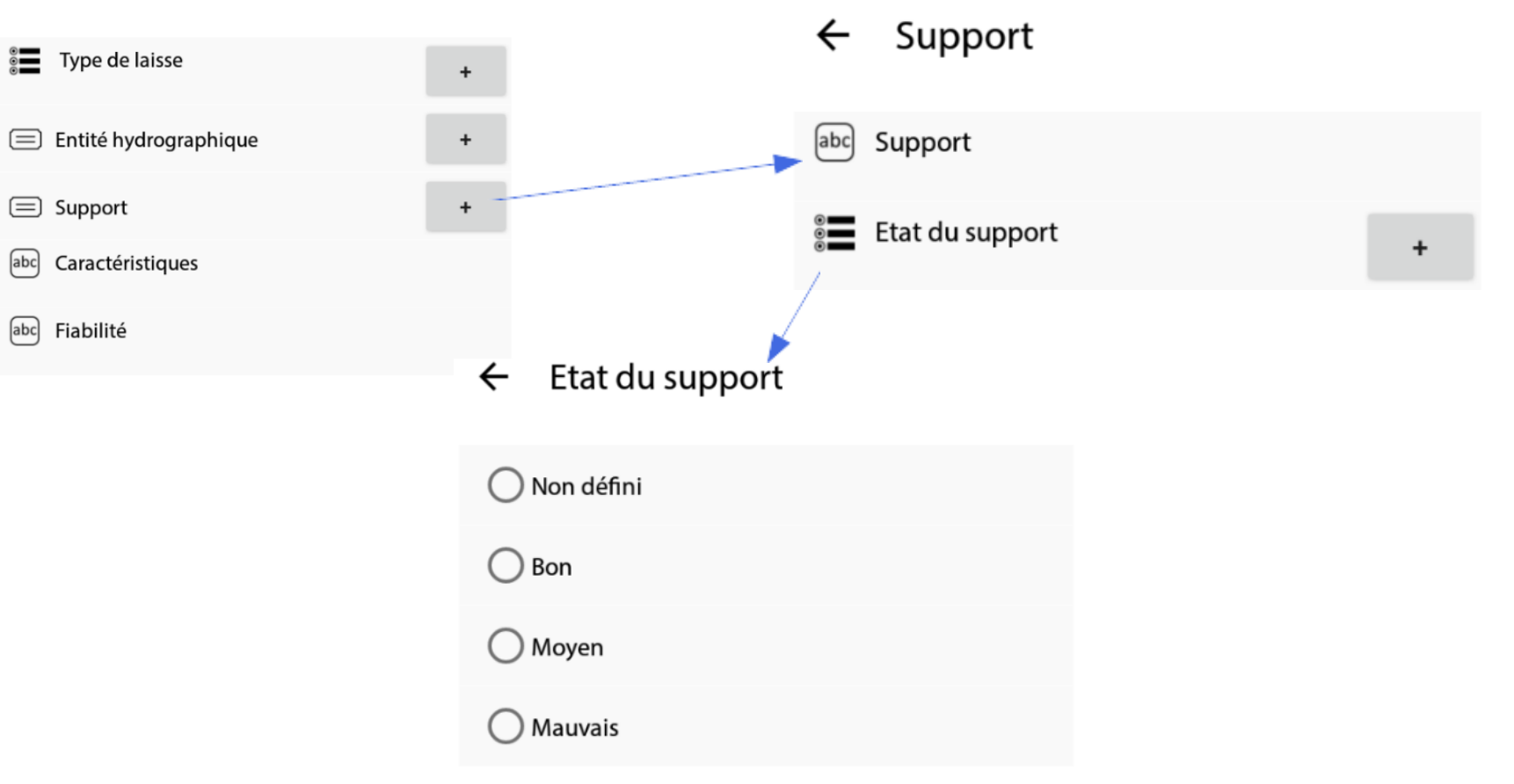

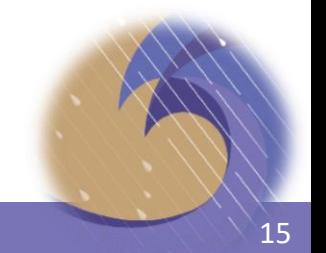

### Ateliers PREVIRISQ Inondations 2022 15 and 2008 15

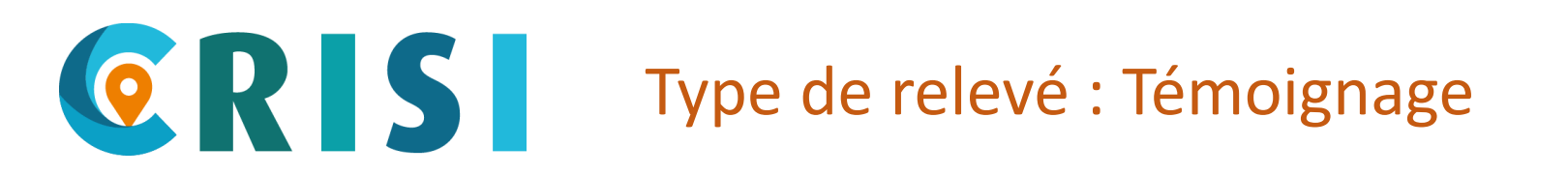

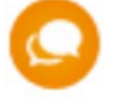

### Statut du témoin  $\leftarrow$ Fiche Temoignage  $\leftarrow$ Non défini abc Identité du témoin Statut du témoin Agent communal  $\begin{array}{c} + \end{array}$ [:::] Horodatage entretien  $\bigcirc$  Elu local  $[abc]$ Constatations

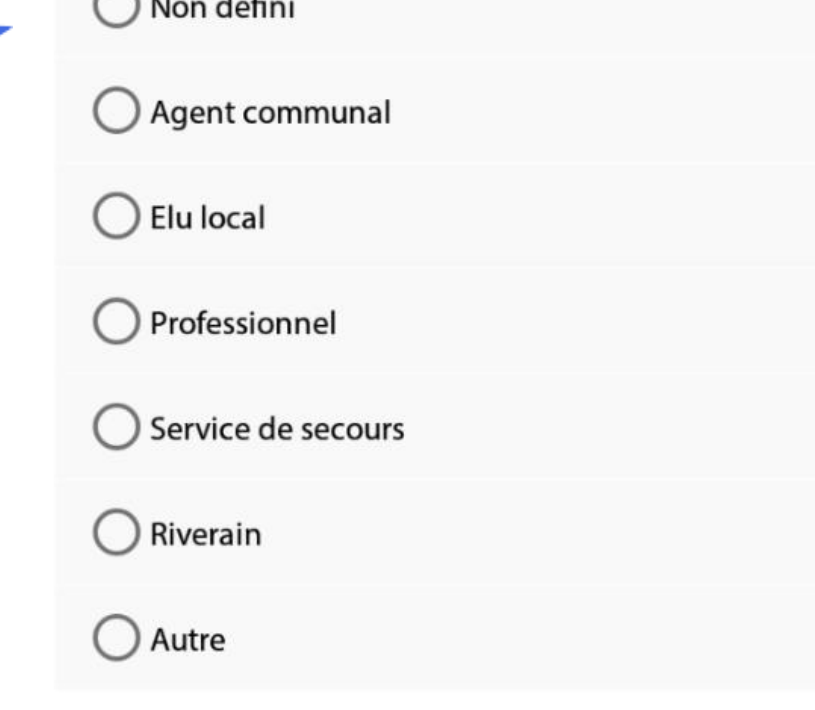

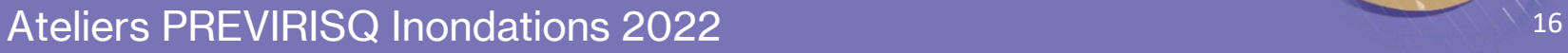

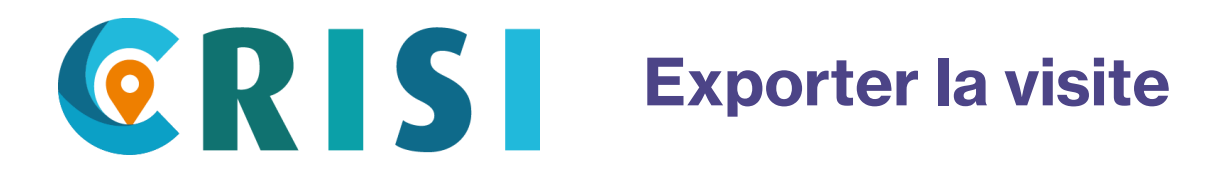

Si il y a beaucoup de photos, nous préconisons Bouygues Telecom 面  $\leftarrow$ **Visite** d'utiliser « exporter la visite » pour récupérer le fichier SCOUT par câble USB. C  $\bullet$  Gq **E** CRISI\_Cerema **DÉTAILS** Fichiers visite SCOUT - Exporté le 07/01/22 Créée le 07/01/2022 15:30:42  $\lt$ **PARTAGER LA VISITE** box M Box Email Gmail  $\mathbf{r}$ **EXPORTER LA VISITE**  $22<sub>1</sub>$ Bluetooth Drive Partage à proximité Export réussi **ANNULER** La visite a été exportée dans le

répertoire "Download".

DÉMARRER LA VISITE

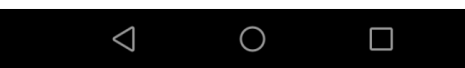

**OK** 

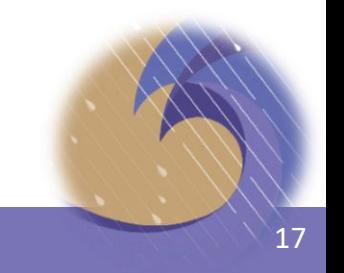

 $\div$ 

Partage Wi-Fi

Direct

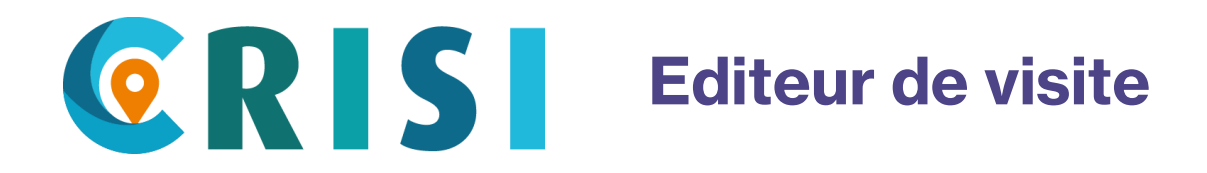

Formulaire de saisie **CRISI** Export vers la plateforme nationale Repères de crues

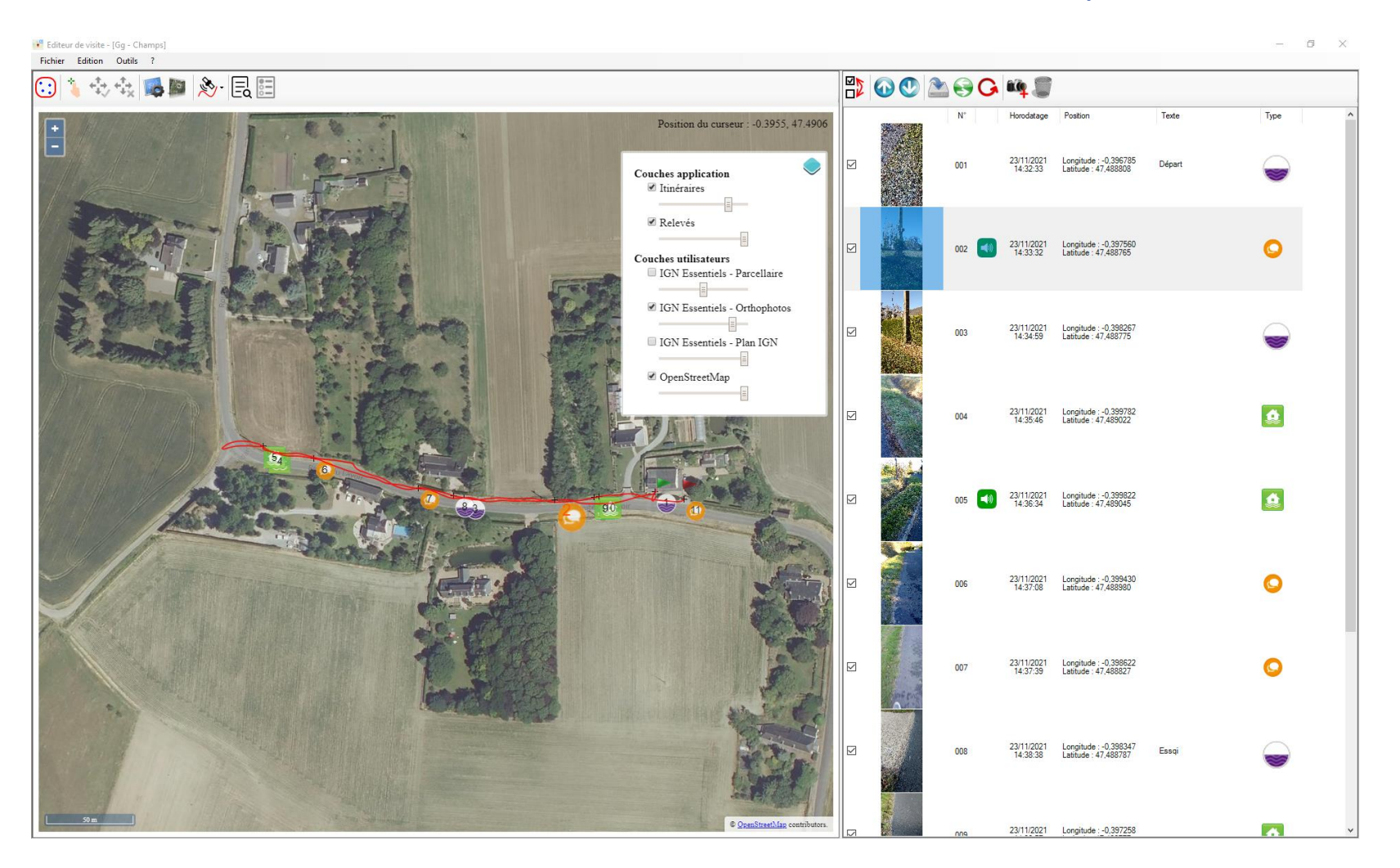

### Ateliers PREVIRISQ Inondations 2022 18 and 2018 18

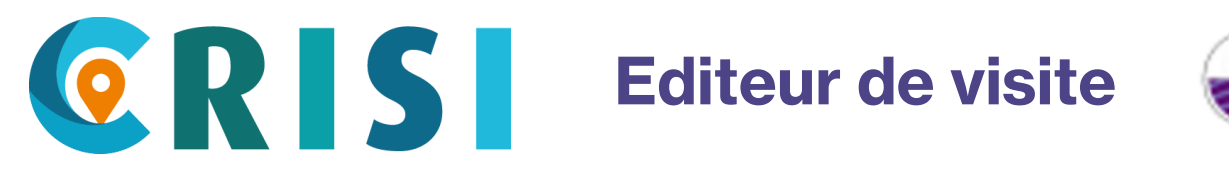

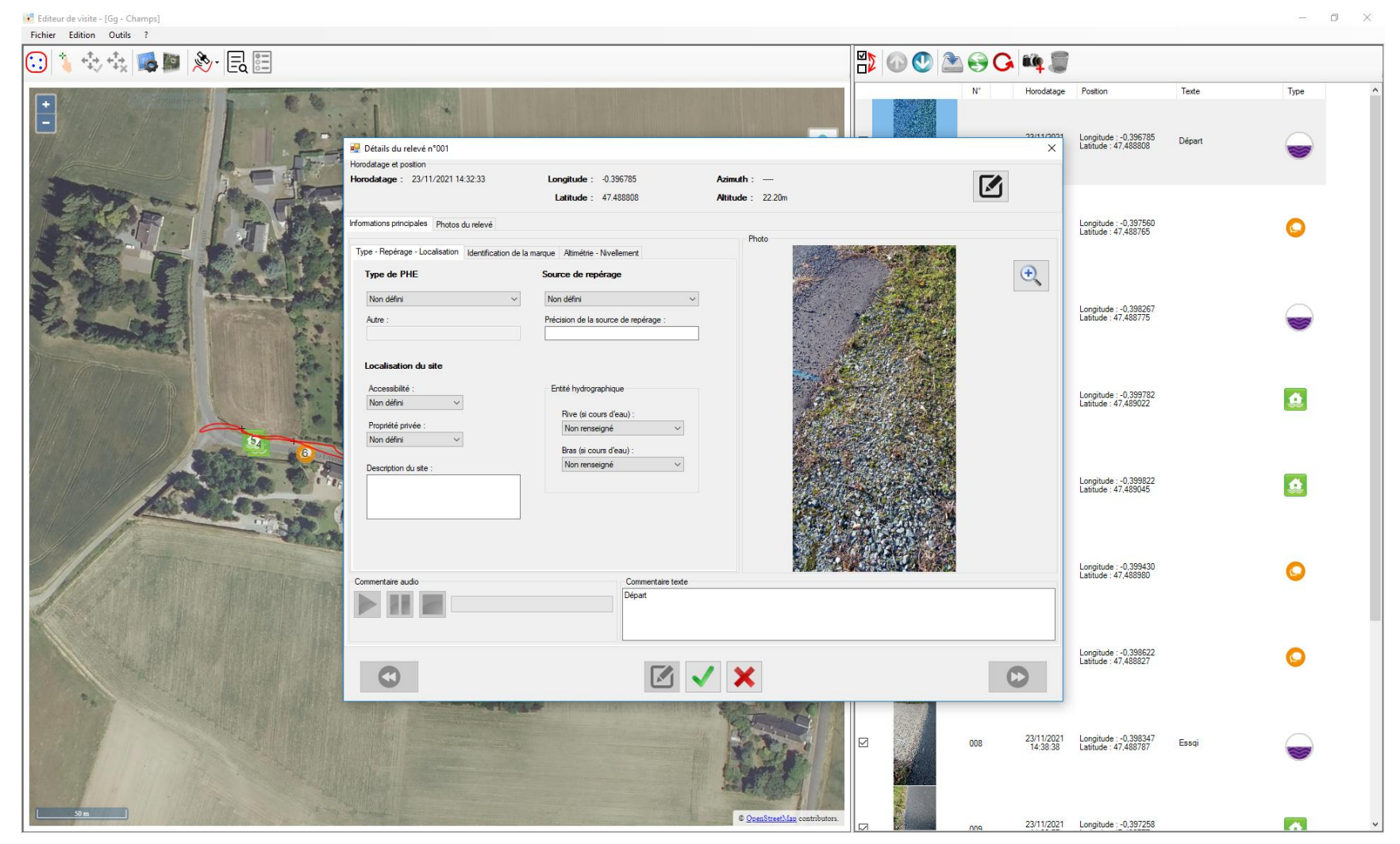

### Ateliers PREVIRISQ Inondations 2022 19 and 2009 19

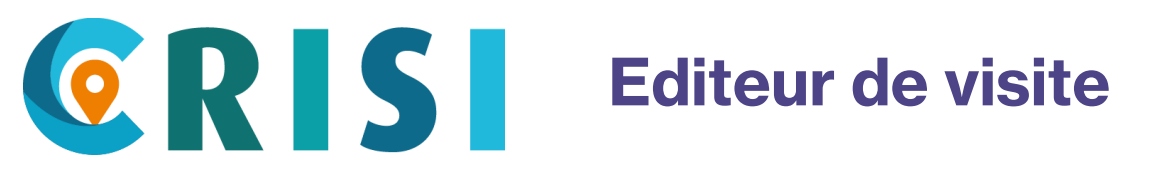

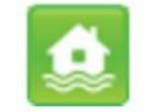

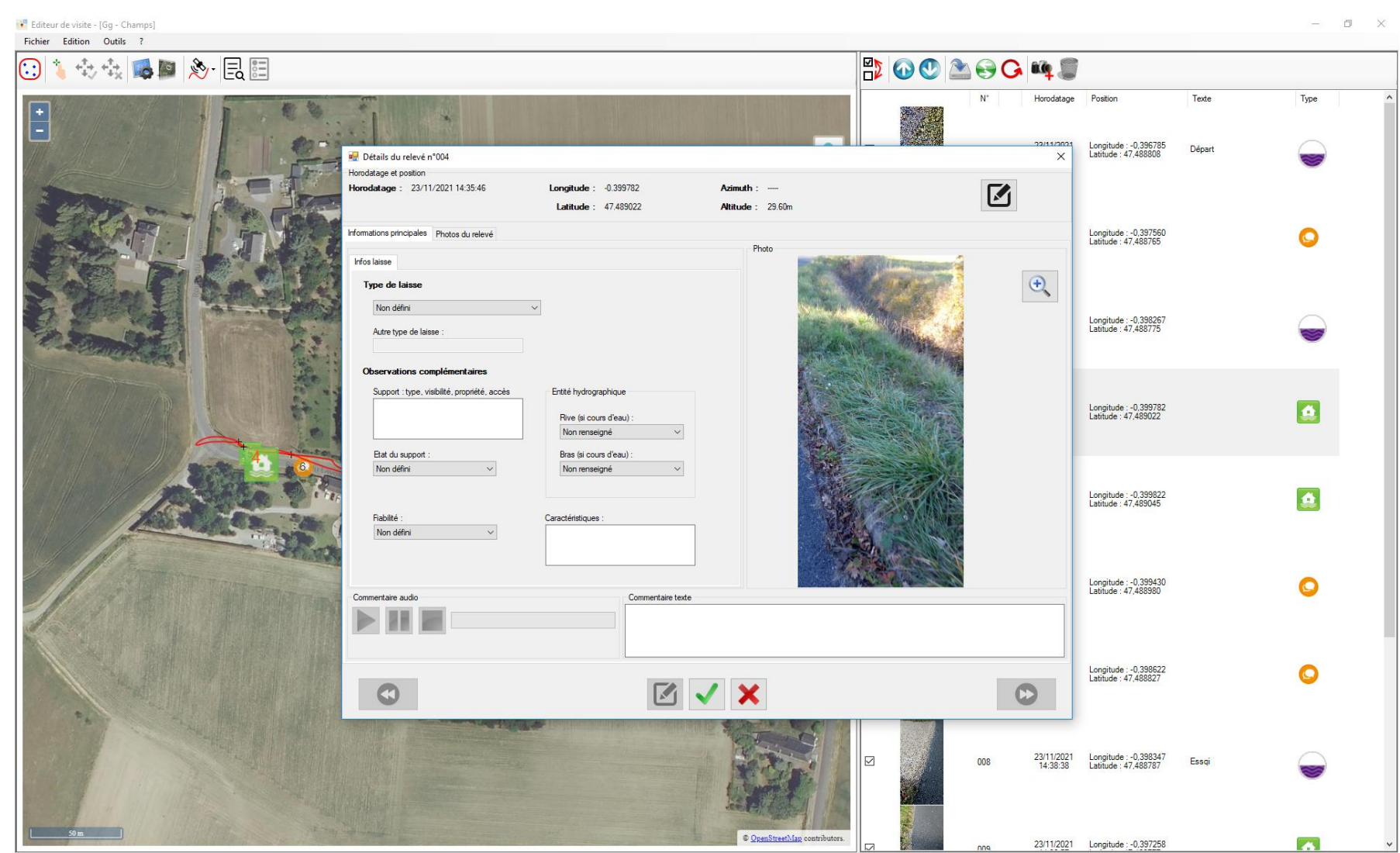

Ateliers PREVIRISQ Inondations 2022 2022 2023 2024 2024 2025 2026

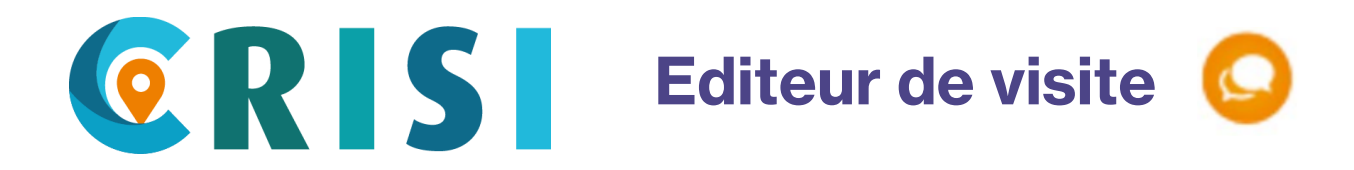

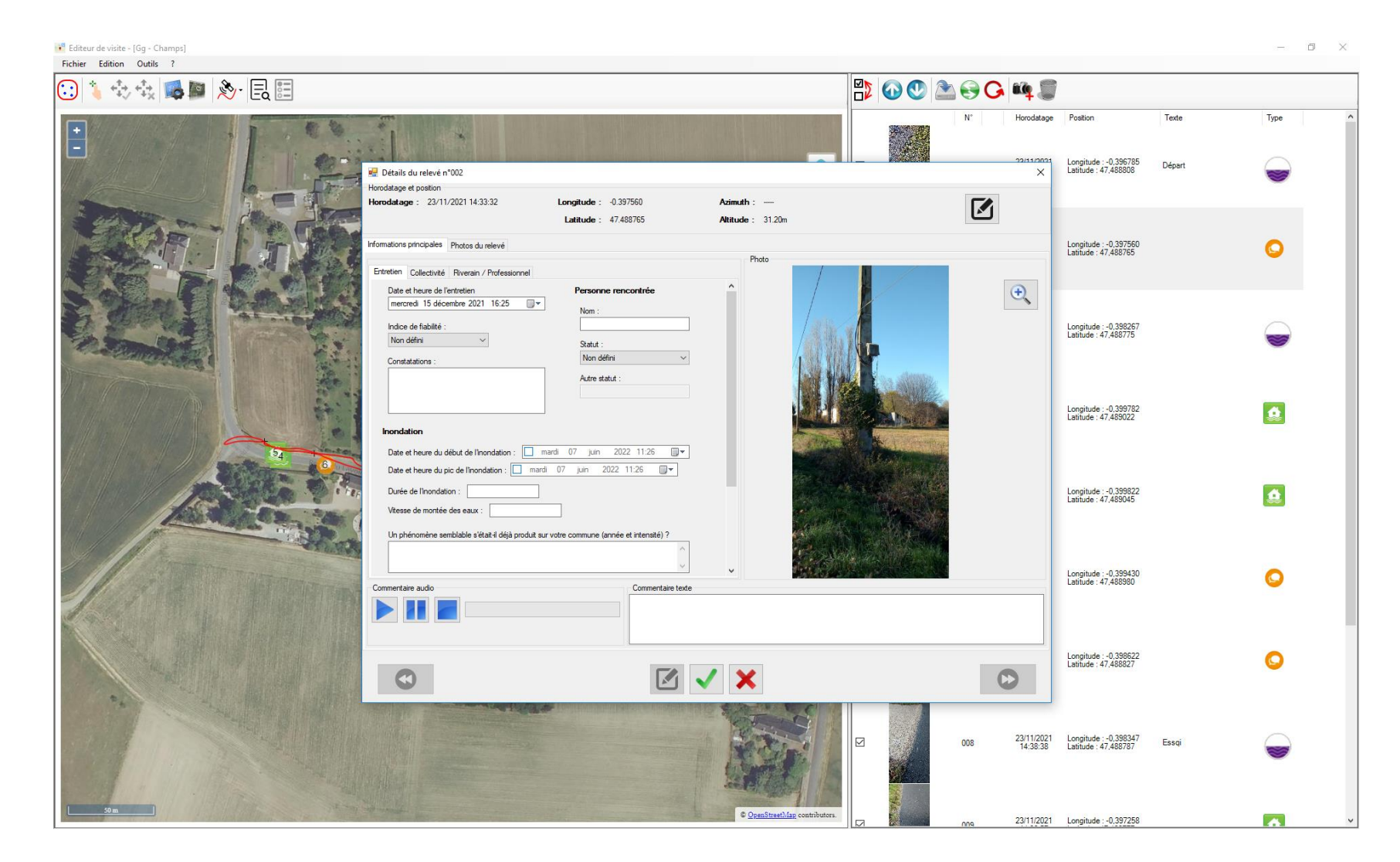

### Ateliers PREVIRISQ Inondations 2022 21 22 22 22 22 22 22 23 24

### **ATELIERS** EVIRIS DATIONS **LE GRAND-BORNAND DU 29 JUIN AU 1ER JUILLET**

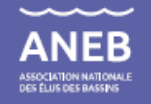

# Merci pour votre attention !

# SCQUT GRISI

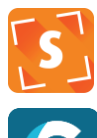

[Scout@cerema.fr](mailto:Scout@cerema.fr)

[Crisi@cerema.fr](mailto:Crisi@cerema.fr)

<https://www.cerema.fr/crisi>

Chefs de projet associés :

- [Gwenael.guillevic@cerema.fr](mailto:Gwenael.guillevic@cerema.fr)
- [Xavier.bertrand@cerema.fr](mailto:Xavier.bertrand@cerema.fr)
- [Herve.poirier@cerema.fr](mailto:Herve.poirier@cerema.fr)

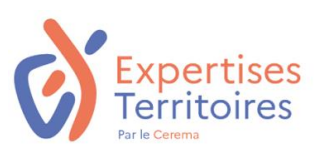

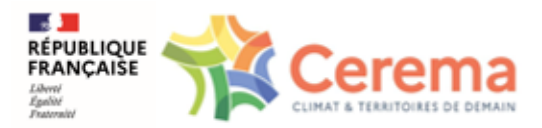

*Les présentations seront mises en ligne sur le site bassinversant.org*

**Co-organisés par Soutiens et partenaires** 

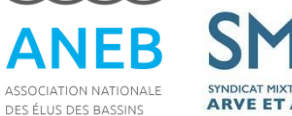

SYNDICAT MIXTE D'AMÉNAGEN **ARVE ET AFFLUENTS** 

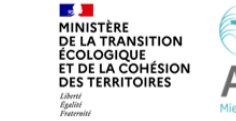

LA SCIENCE AU SERVICE D